# Input Table

| Input                | Type   | Example                                | Border                                               | Extreme  |
|----------------------|--------|----------------------------------------|------------------------------------------------------|----------|
| Name                 | String | Kaiser Wilhelm II                      | Non-ascii chars, very long inputs                    | No input |
| Age                  | int    | 51                                     | Decimals, fractions, non-int chars                   |          |
| Date of Birth        | String | 1 November 1914                        | Non-ascii chars,<br>very long inputs                 |          |
| Emails 1, 2, 3       | String | bismarck@airmail.cc                    |                                                      |          |
| Phones 1, 2, 3       | String | +66 123 456 7890                       |                                                      |          |
| Organization         | String | Weyland-Yutani Corporation             |                                                      |          |
| Address              | String | 34 crane street Arkham, Mas, US, 12345 |                                                      |          |
| Categories           | String | Family                                 |                                                      |          |
| Notes                | String | Social media profiles, etc             |                                                      |          |
| Imported<br>Contacts | .vcf   | workcontacts.vcf                       | Very large files,<br>files that contain              |          |
| Imported<br>Contacts | .csv   | oldcontacts.csv                        | duplicates, empty files, unreadable/corrupte d files |          |
| Save File            | file   | personArrayList.txt                    |                                                      |          |

# **Output Table**

| Output            | Туре      | Example              |
|-------------------|-----------|----------------------|
| Save File         | file      | personArrayList.xml  |
| Exported Contacts | .csv file | familycontacts.csv   |
| Exported Contacts | .vcf file | personalcontacts.vcf |

#### **UML Diagram**

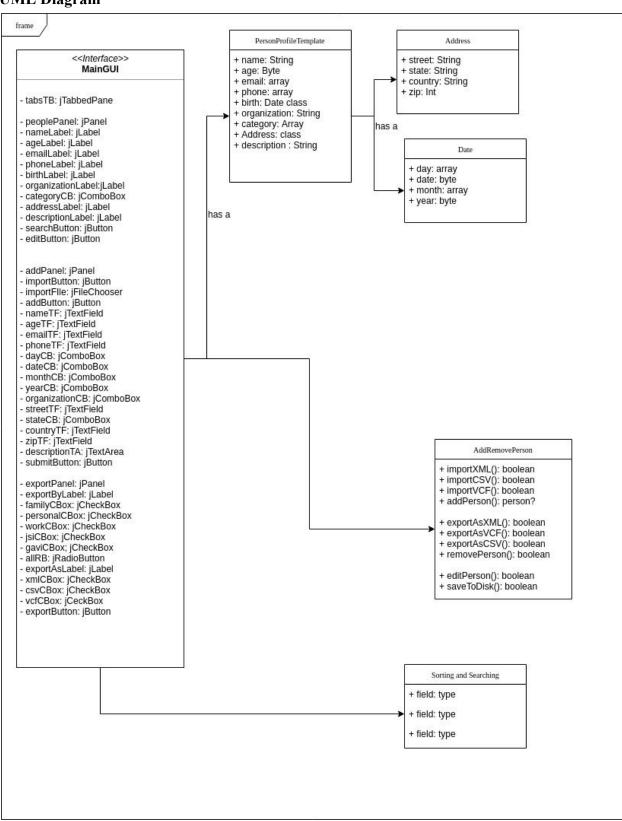

### **Prototyping Process**

Unfortunately I lost the original prototype GUI, but these are the changes I remember making following the second interview and on into further development. In keeping with the feedback of my client I added sorting features and removed the search button in favour of a field, all of which was initially moved to another searching tab.

I later reduced the number of sorting features and restored the search button, believing that on-the-fly searching would be too hard to implement. I decided to go from an add button on the People tab to a separate tab for editing and adding people. In order to reduce the UI's complexity, I also brought the search and sort features back into the main tab, which I renamed Search People.

As my client suggested I created separate fields for different parts of the address, however they are not labeled.

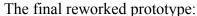

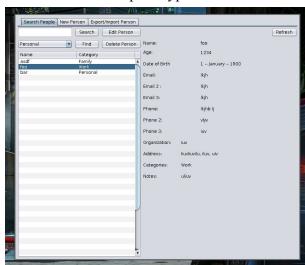

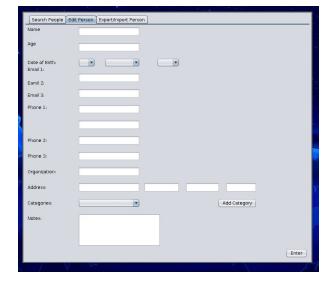

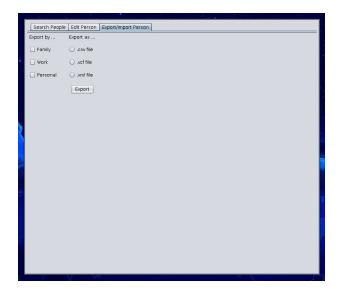

### **Chronological Development Plan**

- 1. Build final GUI in MainGUI
- 2. Write template classes
  - a. Person
  - b. Date
  - c. Address
- 3. Create basic database
  - a. Initial peopleArrayList
  - b. MouseReleaseEvent to create new instance of Person
- 4. Complete interface between code and GUI
  - a. Write contents of ArrayList to peopleTable
  - b. Display attributes of selected Person on peopleArrayList
- 5. Write SearchSort class
- 6. Add database features
  - a. MouseReleaseEvent to remove instance of Person
    - i. Create confirmation dialogue box
  - b. MouseReleaseEvent to edit instance of Person
  - c. MouseReleaseEvent to search peopleArrayList
  - d. MouseReleaseEvent to query peopleArrayList
  - e. MouseReleaseEvent to edit eategories
    - i. Create dialogue box
- 7. Import and export .esv and .vef files
- 8. Read and write database contents to and from a file

#### ---> NOT PART OF THE WORD COUNT <---

### **Appendix -- Prototype Feedback in Second Interview**

The GUI is clean and well-organized, with placement of the fields in logical order common to other contact applications. The simplicity is a change from commercial applications that put an emphasis on design, but this does not impact the ease of usability of the GUI. There are appropriate fields for essential contact information, I like the 'People', Import', and 'Export' tabs at the top and the three action buttons (Search, Add, Edit Profile) below. Everything is visible and self-explanatory.

The Search feature should be a field instead of a button, which sorts as the user types. Also, the contact fields should include a category, linked to a sort feature, with standard categories like family, friends, work, but enabling user-defined categories, too. The sort feature will then be used to sort by category or by other fields, such as email domain.

Also, please change the Address field to include standard address fields like street address, city, state/province, postal code,country, and include more than one phone field option (home,work, mobile).

Another field might include Skype, WhatsApp and other messaging options. And maybe social media like FB and LinkedIn?

Word Count: 244